## <span id="page-0-0"></span>Package 'historicalborrowlong'

November 30, 2023

Title Longitudinal Bayesian Historical Borrowing Models

Description Historical borrowing in clinical trials can improve precision and operating characteristics. This package supports a longitudinal hierarchical model to borrow historical control data from other studies to better characterize the control response of the current study. It also quantifies the amount of borrowing through longitudinal benchmark models (independent and pooled). The hierarchical model approach to historical borrowing is discussed by Viele et al. (2013) [<doi:10.1002/pst.1589>](https://doi.org/10.1002/pst.1589).

Version 0.0.8

License MIT + file LICENSE

URL <https://wlandau.github.io/historicalborrowlong/>,

<https://github.com/wlandau/historicalborrowlong>

BugReports <https://github.com/wlandau/historicalborrowlong/issues>

**Depends** R  $(>= 4.0.0)$ 

Imports clustermq, dplyr, ggplot2, MASS, Matrix, methods, posterior, Rcpp, RcppParallel, rlang, rstan (>= 2.26.0), rstantools, stats, tibble, tidyr, tidyselect, trialr, utils, withr, zoo

**Suggests** knitr, markdown, rmarkdown, test that  $(>= 3.0.0)$ 

Encoding UTF-8

Language en-US

VignetteBuilder knitr

Config/testthat/edition 3

RoxygenNote 7.2.3

**Biarch** true

LinkingTo BH, Rcpp, RcppEigen, RcppParallel, rstan (>= 2.26.0), StanHeaders  $(>= 2.26.0)$ 

SystemRequirements GNU make

NeedsCompilation yes

```
Author William Michael Landau [aut, cre]
      (<https://orcid.org/0000-0003-1878-3253>),
     Albert Man [rev],
     Eli Lilly and Company [cph]
```
Maintainer William Michael Landau <will.landau.oss@gmail.com>

Repository CRAN

Date/Publication 2023-11-30 08:00:07 UTC

## R topics documented:

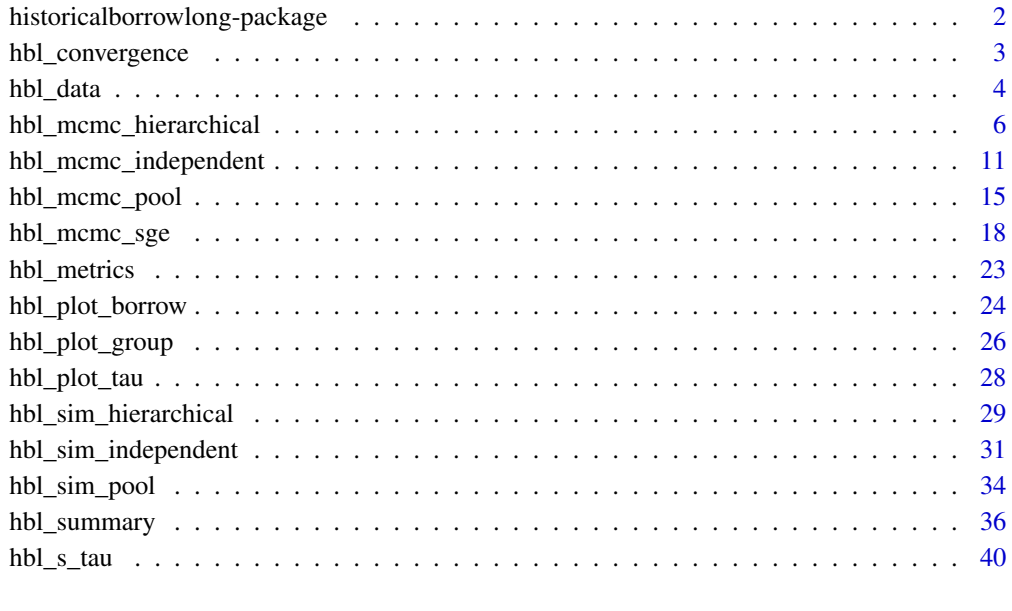

## **Index** [41](#page-40-0)

historicalborrowlong-package

*historicalborrowlong: Bayesian longitudinal historical borrowing models for clinical studies.*

## Description

Bayesian longitudinal historical borrowing models for clinical studies.

<span id="page-1-0"></span>

<span id="page-2-1"></span><span id="page-2-0"></span>

#### Description

Check the convergence diagnostics on a model.

#### Usage

```
hbl_convergence(mcmc)
```
## Arguments

mcmc A wide data frame of posterior samples returned by [hbl\\_mcmc\\_hierarchical\(\)](#page-5-1) or similar MCMC function.

## Value

A data frame of summarized convergence diagnostics. max\_rhat is the maximum univariate Gelman/Rubin potential scale reduction factor over all the parameters of the model, min\_ess\_bulk is the minimum bulk effective sample size over the parameters, and min\_ess\_tail is the minimum tail effective sample size. max\_rhat should be below 1.01, and the ESS metrics should both be above 100 times the number of MCMC chains. If any of these conditions are not true, the MCMC did not converge, and it is recommended to try running the model for more saved iterations (and if max\_rhat is high, possibly more warmup iterations).

#### See Also

Other mcmc: [hbl\\_mcmc\\_hierarchical\(](#page-5-1)), [hbl\\_mcmc\\_independent\(](#page-10-1)), [hbl\\_mcmc\\_pool\(](#page-14-1)), [hbl\\_mcmc\\_sge\(](#page-17-1))

```
if (!identical(Sys.getenv("HBL_TEST", unset = ""), "")) {
set.seed(0)
data <- hbl_sim_pool(
 n\_study = 2,n_{\text{group}} = 2,
 n_patient = 5,
 n_rep = 3
)$data
tmp <- utils::capture.output(
 suppressWarnings(
   mcmc <- hbl_mcmc_pool(
      data,
      chains = 1,
      warmup = 10,
      iter = 20,
      seed = \theta)
```

```
)
)
hbl_convergence(mcmc)
}
```
<span id="page-3-1"></span>hbl\_data *Standardize data*

## Description

Standardize a tidy input dataset.

## Usage

```
hbl_data(
  data,
  response,
  study,
  study_reference,
  group,
  group_reference,
  patient,
  rep,
  rep_reference,
  covariates
)
```
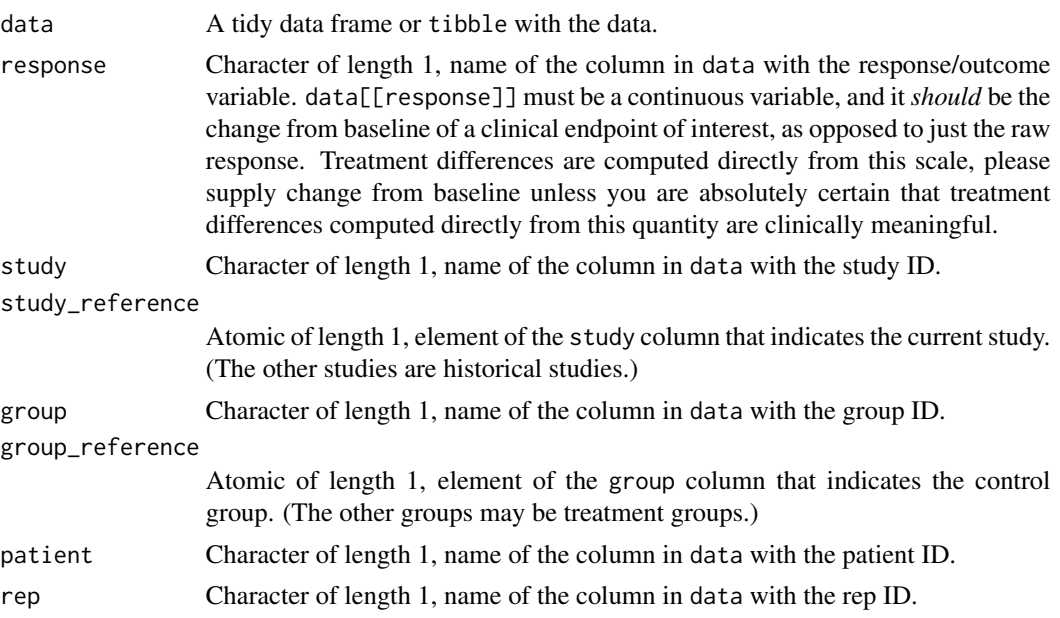

#### hbl\_data 5

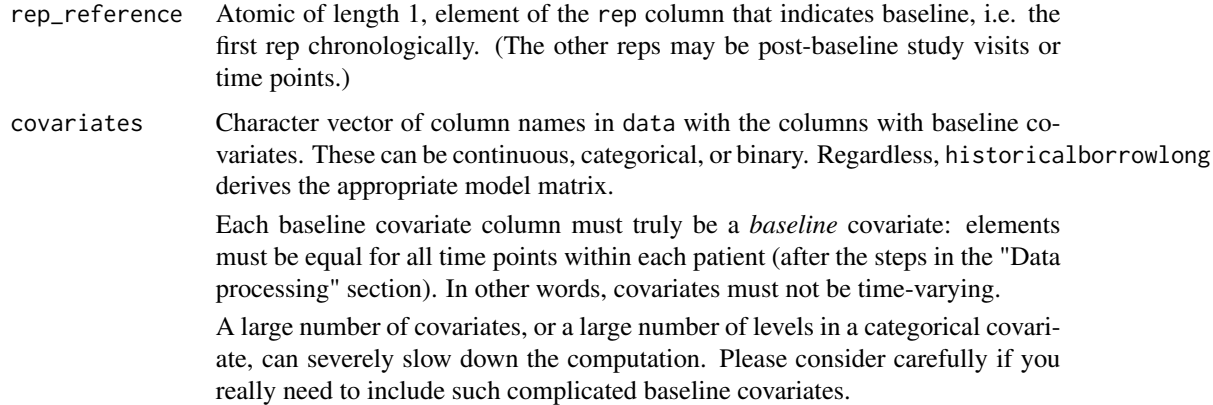

## Details

Users do not normally need to call this function. It mainly serves exposes the indexing behavior of studies and group levels to aid in interpreting summary tables.

## Value

A standardized tidy data frame with one row per patient and the following columns:

- response: continuous response/outcome variable. (Should be change from baseline of an outcome of interest.)
- study\_label: human-readable label of the study.
- study: integer study index with the max index equal to the current study (at study\_reference).
- group\_label: human-readable group label (e.g. treatment arm name).
- group: integer group index with an index of 1 equal to the control group (at group\_reference).
- patient\_label: original patient ID.
- patient: integer patient index.
- rep\_label: original rep ID (e.g. time point or patient visit).
- rep: integer rep index.
- covariate\_\*: baseline covariate columns.

#### Data processing

Before running the MCMC, dataset is pre-processed. This includes expanding the rows of the data so every rep of every patient gets an explicit row. So if your original data has irregular rep IDs, e.g. unscheduled visits in a clinical trial that few patients attend, please remove them before the analysis. Only the most common rep IDs should be added.

After expanding the rows, the function fills in missing values for every column except the response. That includes covariates. Missing covariate values are filled in, first with last observation carried forward, then with last observation carried backward. If there are still missing values after this process, the program throws an informative error.

## <span id="page-5-0"></span>See Also

Other data: [hbl\\_s\\_tau\(](#page-39-1))

## Examples

```
set.seed(0)
data <- hbl_sim_independent(n_continuous = 1, n_study = 2)$data
data <- dplyr::select(
  data,
  study,
  group,
  rep,
  patient,
  response,
  tidyselect::everything()
)
data <- dplyr::rename(
  data,
  change = response,
 trial = study,
  arm = group,
  subject = patient,
  visit = rep,
  cov1 = covariate_study1_continuous1,
  cov2 = covariate_study2_continuous1
\mathcal{L}data$trial <- paste0("trial", data$trial)
data$arm <- paste0("arm", data$arm)
data$subject <- paste0("subject", data$subject)
data$visit <- paste0("visit", data$visit)
hbl_data(
  data = data,
  response = "change",
  study = "trial",
  study_reference = "trial1",
  group = "arm",group_reference = "arm1",
  patient = "subject",
  rep = "visit",
  rep_reference = "visit1",
  covariates = c("cov1", "cov2"))
```
<span id="page-5-1"></span>hbl\_mcmc\_hierarchical *Longitudinal hierarchical MCMC*

## Description

Run the longitudinal hierarchical model with MCMC.

## Usage

```
hbl_mcmc_hierarchical(
  data,
  response = "response",
  study = "study",
  study_reference = max(data[[study]]),
  group = "group",
  group_reference = min(data[[group]]),
  patient = "patient",
  rep = "rep",rep_reference = min(data[[rep]]),
  covariates = grep("^covariate", colnames(data), value = TRUE),
  constraint = FALSE,
  s<sup>delta = 30,</sup>
  s_beta = 30,
  s_sigma = 30,
  s_lambda = 1,
  s_{mu} = 30,s<sub>L</sub>tau = 30,
 covariance_current = "unstructured",
 covariance_historical = "unstructured",
  control = list(max\_treedepth = 17, adapt\_delta = 0.99),
  ...
\mathcal{L}
```
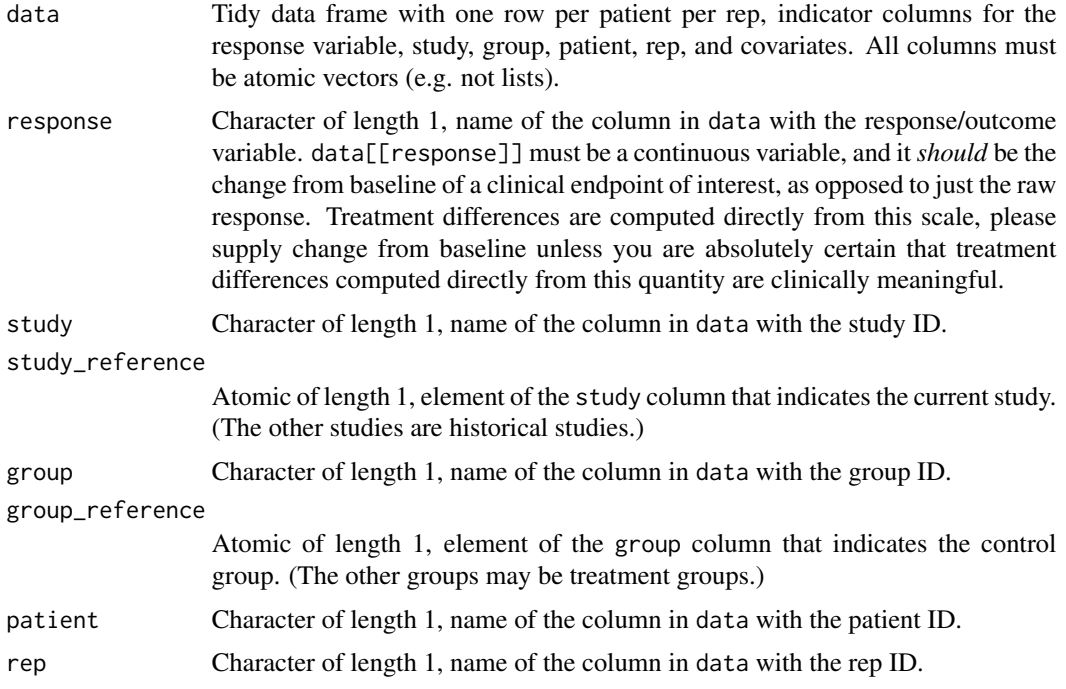

- <span id="page-7-0"></span>rep\_reference Atomic of length 1, element of the rep column that indicates baseline, i.e. the first rep chronologically. (The other reps may be post-baseline study visits or time points.) covariates Character vector of column names in data with the columns with baseline covariates. These can be continuous, categorical, or binary. Regardless, historicalborrowlong derives the appropriate model matrix. Each baseline covariate column must truly be a *baseline* covariate: elements must be equal for all time points within each patient (after the steps in the "Data processing" section). In other words, covariates must not be time-varying. A large number of covariates, or a large number of levels in a categorical covariate, can severely slow down the computation. Please consider carefully if you really need to include such complicated baseline covariates. constraint Logical of length 1, whether to pool all study arms at baseline (first rep). Appropriate when the response is the raw response (as opposed to change from baseline) and the first rep (i.e. time point) is prior to treatment. s\_delta Numeric of length 1, prior standard deviation of the study-by-group effect parameters delta. s\_beta Numeric of length 1, prior standard deviation of the fixed effects beta. s\_sigma Numeric of length 1, prior upper bound of the residual standard deviations. s\_lambda shape parameter of the LKJ priors on the unstructured correlation matrices. s\_mu Numeric of length 1, prior standard deviation of mu. s\_tau Numeric of length 1, Upper bound on tau. covariance\_current Character of length 1, covariance structure of the current study. Possible values are "unstructured" for fully parameterized covariance matrices, "ar1" for AR(1) covariance matrices, and "diagonal" for residuals independent across time within each patient. In MCMC (e.g. [hbl\\_mcmc\\_hierarchical\(\)](#page-5-1)), the covariance structure affects computational speed. Unstructured covariance is slower than  $AR(1)$ , and  $AR(1)$  is slower than diagonal. This is particularly true for covariance\_historical if there are many historical studies in the data. covariance\_historical Same as covariance\_current, but for the covariance structure of each separate historical study. Each historical study has its own separate covariance matrix. control A named list of parameters to control the sampler's behavior. It defaults to NULL so all the default values are used. First, the following are adaptation parameters for sampling algorithms. These are parameters used in Stan with similar names here. • adapt\_engaged (logical) • adapt\_gamma (double, positive, defaults to 0.05) • adapt\_delta (double, between 0 and 1, defaults to 0.8)
	- adapt\_kappa (double, positive, defaults to 0.75)
	- adapt\_t0 (double, positive, defaults to 10)
	- adapt\_init\_buffer (integer, positive, defaults to 75)
	- adapt\_term\_buffer (integer, positive, defaults to 50)

• adapt\_window (integer, positive, defaults to 25)

In addition, algorithm HMC (called 'static HMC' in Stan) and NUTS share the following parameters:

- stepsize (double, positive, defaults to 1) Note: this controls the *initial* stepsize only, unless adapt\_engaged=FALSE.
- stepsize\_jitter (double, [0,1], defaults to 0)
- metric (string, one of "unit\_e", "diag\_e", "dense\_e", defaults to "diag\_e")

For algorithm NUTS, we can also set:

• max\_treedepth (integer, positive, defaults to 10)

For algorithm HMC, we can also set:

• int\_time (double, positive)

For test\_grad mode, the following parameters can be set:

- epsilon (double, defaults to 1e-6)
- error (double, defaults to 1e-6)

... Other optional parameters:

- chain\_id (integer)
- init\_r (double, positive)
- test\_grad (logical)
- append\_samples (logical)
- refresh(integer)
- save\_warmup(logical)
- deprecated: enable\_random\_init(logical)

chain\_id can be a vector to specify the chain\_id for all chains or an integer. For the former case, they should be unique. For the latter, the sequence of integers starting from the given chain\_id are used for all chains.

init\_r is used only for generating random initial values, specifically when init="random" or not all parameters are initialized in the user-supplied list or function. If specified, the initial values are simulated uniformly from interval [-init\_r, init\_r] rather than using the default interval (see the manual of (cmd)Stan).

test\_grad (logical). If test\_grad=TRUE, Stan will not do any sampling. Instead, the gradient calculation is tested and printed out and the fitted stanfit object is in test gradient mode. By default, it is FALSE.

append\_samples (logical). Only relevant if sample\_file is specified *and* is an existing file. In that case, setting append\_samples=TRUE will append the samples to the existing file rather than overwriting the contents of the file.

refresh (integer) can be used to control how often the progress of the sampling is reported (i.e. show the progress every refresh iterations). By default, refresh = max(iter/10, 1). The progress indicator is turned off if refresh  $\leq$  0.

Deprecated: enable\_random\_init (logical) being TRUE enables specifying initial values randomly when the initial values are not fully specified from the user.

save\_warmup (logical) indicates whether to save draws during the warmup phase and defaults to TRUE. Some memory related problems can be avoided by setting it to FALSE, but some diagnostics are more limited if the warmup draws are not stored.

## <span id="page-9-0"></span>Value

A tidy data frame of parameter samples from the posterior distribution. Columns .chain, .iteration, and .draw have the meanings documented in the posterior package.

#### Data processing

Before running the MCMC, dataset is pre-processed. This includes expanding the rows of the data so every rep of every patient gets an explicit row. So if your original data has irregular rep IDs, e.g. unscheduled visits in a clinical trial that few patients attend, please remove them before the analysis. Only the most common rep IDs should be added.

After expanding the rows, the function fills in missing values for every column except the response. That includes covariates. Missing covariate values are filled in, first with last observation carried forward, then with last observation carried backward. If there are still missing values after this process, the program throws an informative error.

## See Also

Other mcmc: [hbl\\_convergence\(](#page-2-1)), [hbl\\_mcmc\\_independent\(](#page-10-1)), [hbl\\_mcmc\\_pool\(](#page-14-1)), [hbl\\_mcmc\\_sge\(](#page-17-1))

```
if (!identical(Sys.getenv("HBL_TEST", unset = ""), "")) {
set.seed(0)
data <- hbl_sim_hierarchical(
 n\_study = 2,n_{\text{group}} = 2,
 n_patient = 5,
 n_rep = 3
)$data
tmp <- utils::capture.output(
 suppressWarnings(
   mcmc <- hbl_mcmc_hierarchical(
      data,
      chains = 1,
      warmup = 10,
      iter = 20,
      seed = \theta)
 )
)
mcmc
}
```
<span id="page-10-1"></span><span id="page-10-0"></span>hbl\_mcmc\_independent *Longitudinal independent MCMC*

## Description

Run the longitudinal independent model with MCMC.

## Usage

```
hbl_mcmc_independent(
  data,
  response = "response",
  study = "study",study_reference = max(data[[study]]),
  group = "group",
  group_reference = min(data[[group]]),
 patient = "patient",
  rep = "rep",rep_reference = min(data[[rep]]),
  covariates = grep("^covariate", colnames(data), value = TRUE),
  constraint = FALSE,
  s_alpha = 30,
  s<sup>delta = 30,</sup>
  s_beta = 30,
  s_sigma = 30,
  s<sup>1</sup>ambda = 1,
  covariance_current = "unstructured",
  covariance_historical = "unstructured",
  control = list(max\_treedepth = 17, adapt\_delta = 0.99),
  ...
\mathcal{L}
```
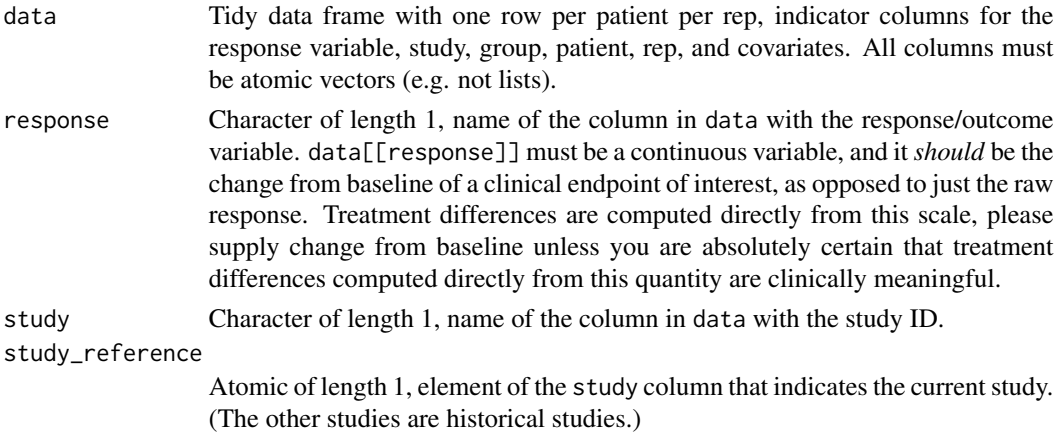

<span id="page-11-0"></span>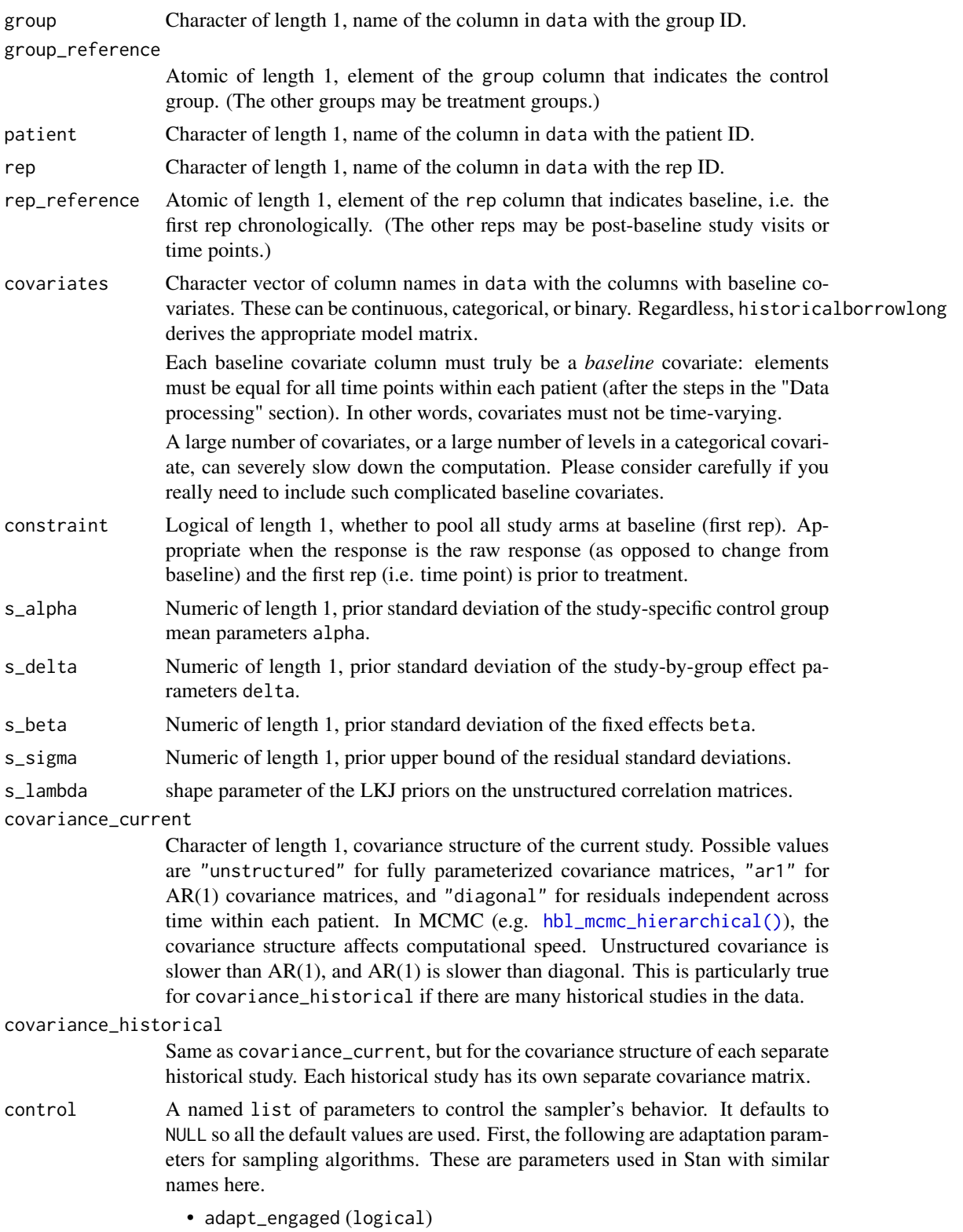

- adapt\_gamma (double, positive, defaults to 0.05)
- adapt\_delta (double, between 0 and 1, defaults to 0.8)
- adapt\_kappa (double, positive, defaults to 0.75)
- adapt\_t0 (double, positive, defaults to 10)
- adapt\_init\_buffer (integer, positive, defaults to 75)
- adapt\_term\_buffer (integer, positive, defaults to 50)
- adapt\_window (integer, positive, defaults to 25)

In addition, algorithm HMC (called 'static HMC' in Stan) and NUTS share the following parameters:

- stepsize (double, positive, defaults to 1) Note: this controls the *initial* stepsize only, unless adapt\_engaged=FALSE.
- stepsize\_jitter (double, [0,1], defaults to 0)
- metric (string, one of "unit\_e", "diag\_e", "dense\_e", defaults to "diag\_e")

For algorithm NUTS, we can also set:

• max\_treedepth (integer, positive, defaults to 10)

For algorithm HMC, we can also set:

• int\_time (double, positive)

For test\_grad mode, the following parameters can be set:

- epsilon (double, defaults to 1e-6)
- error (double, defaults to 1e-6)

Other optional parameters:

- chain\_id (integer)
- init\_r (double, positive)
- test\_grad (logical)
- append\_samples (logical)
- refresh(integer)
- save\_warmup(logical)
- deprecated: enable\_random\_init(logical)

chain\_id can be a vector to specify the chain\_id for all chains or an integer. For the former case, they should be unique. For the latter, the sequence of integers starting from the given chain\_id are used for all chains.

init\_r is used only for generating random initial values, specifically when init="random" or not all parameters are initialized in the user-supplied list or function. If specified, the initial values are simulated uniformly from interval [-init\_r, init\_r] rather than using the default interval (see the manual of (cmd)Stan).

test\_grad (logical). If test\_grad=TRUE, Stan will not do any sampling. Instead, the gradient calculation is tested and printed out and the fitted stanfit object is in test gradient mode. By default, it is FALSE.

append\_samples (logical). Only relevant if sample\_file is specified *and* is an existing file. In that case, setting append\_samples=TRUE will append the samples to the existing file rather than overwriting the contents of the file.

<span id="page-13-0"></span>refresh (integer) can be used to control how often the progress of the sampling is reported (i.e. show the progress every refresh iterations). By default, refresh =  $max(iter/10, 1)$ . The progress indicator is turned off if refresh  $\leq$  0.

Deprecated: enable\_random\_init (logical) being TRUE enables specifying initial values randomly when the initial values are not fully specified from the user.

save\_warmup (logical) indicates whether to save draws during the warmup phase and defaults to TRUE. Some memory related problems can be avoided by setting it to FALSE, but some diagnostics are more limited if the warmup draws are not stored.

#### Value

A tidy data frame of parameter samples from the posterior distribution. Columns . chain, . iteration, and .draw have the meanings documented in the posterior package.

#### Data processing

Before running the MCMC, dataset is pre-processed. This includes expanding the rows of the data so every rep of every patient gets an explicit row. So if your original data has irregular rep IDs, e.g. unscheduled visits in a clinical trial that few patients attend, please remove them before the analysis. Only the most common rep IDs should be added.

After expanding the rows, the function fills in missing values for every column except the response. That includes covariates. Missing covariate values are filled in, first with last observation carried forward, then with last observation carried backward. If there are still missing values after this process, the program throws an informative error.

#### See Also

Other mcmc: [hbl\\_convergence\(](#page-2-1)), [hbl\\_mcmc\\_hierarchical\(](#page-5-1)), [hbl\\_mcmc\\_pool\(](#page-14-1)), [hbl\\_mcmc\\_sge\(](#page-17-1))

```
if (!identical(Sys.getenv("HBL_TEST", unset = ""), "")) {
set.seed(0)
data <- hbl_sim_independent(
 n_{stat} = 2,
 n_{\text{group}} = 2,
 n-patient = 5,
 n_{rep} = 3)$data
tmp <- utils::capture.output(
 suppressWarnings(
   mcmc <- hbl_mcmc_independent(
      data,
      chains = 1,
      warmup = 10,
      iter = 20,
      seed = \theta
```
## <span id="page-14-0"></span>hbl\_mcmc\_pool 15

```
)
   )
\mathcal{L}mcmc
}
```
## <span id="page-14-1"></span>hbl\_mcmc\_pool *Longitudinal pooled MCMC*

## Description

Run the longitudinal pooled model with MCMC.

## Usage

```
hbl_mcmc_pool(
  data,
  response = "response",
  study = "study",
  study_reference = max(data[[study]]),
  group = "group",group_reference = min(data[[group]]),
  patient = "patient",
  rep = "rep",
  rep_reference = min(data[[rep]]),
  covariates = grep("^covariate", colnames(data), value = TRUE),
  constraint = FALSE,
  s<sup>2</sup>J<sub>pha</sub> = 30,
  s<sup>delta = 30</sub>,</sup>
  s<sub>-beta</sub> = 30,
  s_sigma = 30,
  s<sup>1</sup>ambda = 1,
  covariance_current = "unstructured",
  covariance_historical = "unstructured",
  control = list(max_treedepth = 17, adapt_delta = 0.99),
  ...
\mathcal{L}
```
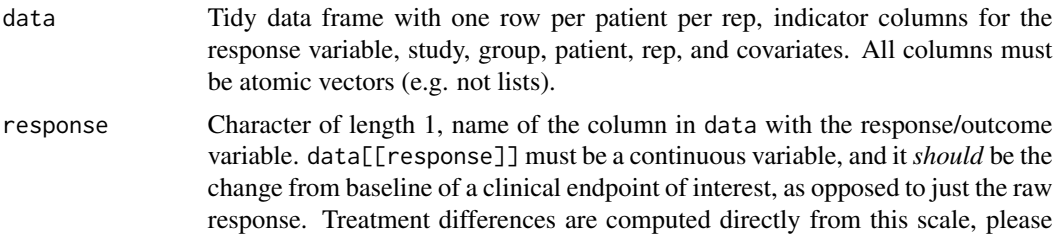

<span id="page-15-0"></span>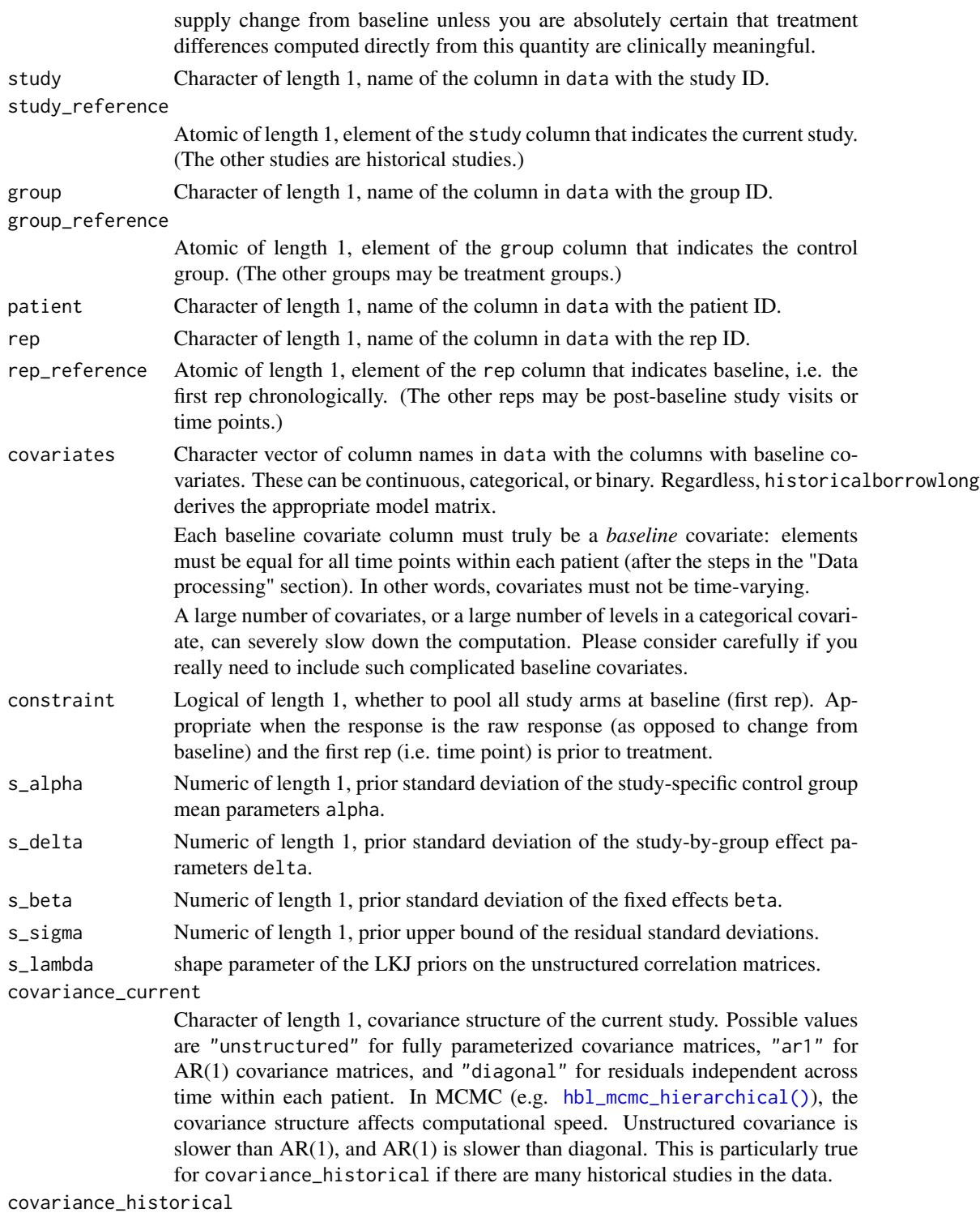

Same as covariance\_current, but for the covariance structure of each separate historical study. Each historical study has its own separate covariance matrix.

control A named list of parameters to control the sampler's behavior. It defaults to NULL so all the default values are used. First, the following are adaptation parameters for sampling algorithms. These are parameters used in Stan with similar names here.

- adapt\_engaged (logical)
- adapt\_gamma (double, positive, defaults to 0.05)
- adapt\_delta (double, between 0 and 1, defaults to 0.8)
- adapt\_kappa (double, positive, defaults to 0.75)
- adapt\_t0 (double, positive, defaults to 10)
- adapt\_init\_buffer (integer, positive, defaults to 75)
- adapt\_term\_buffer (integer, positive, defaults to 50)
- adapt\_window (integer, positive, defaults to 25)

In addition, algorithm HMC (called 'static HMC' in Stan) and NUTS share the following parameters:

- stepsize (double, positive, defaults to 1) Note: this controls the *initial* stepsize only, unless adapt\_engaged=FALSE.
- stepsize\_jitter (double, [0,1], defaults to 0)
- metric (string, one of "unit\_e", "diag\_e", "dense\_e", defaults to "diag\_e")

For algorithm NUTS, we can also set:

• max\_treedepth (integer, positive, defaults to 10)

For algorithm HMC, we can also set:

• int\_time (double, positive)

For test\_grad mode, the following parameters can be set:

- epsilon (double, defaults to 1e-6)
- error (double, defaults to 1e-6)

... Additional named arguments of rstan::sampling(). See the documentation of rstan::sampling() for details.

## Value

A tidy data frame of parameter samples from the posterior distribution. Columns .chain, .iteration, and .draw have the meanings documented in the posterior package.

#### Data processing

Before running the MCMC, dataset is pre-processed. This includes expanding the rows of the data so every rep of every patient gets an explicit row. So if your original data has irregular rep IDs, e.g. unscheduled visits in a clinical trial that few patients attend, please remove them before the analysis. Only the most common rep IDs should be added.

After expanding the rows, the function fills in missing values for every column except the response. That includes covariates. Missing covariate values are filled in, first with last observation carried forward, then with last observation carried backward. If there are still missing values after this process, the program throws an informative error.

## See Also

Other mcmc: [hbl\\_convergence\(](#page-2-1)), [hbl\\_mcmc\\_hierarchical\(](#page-5-1)), [hbl\\_mcmc\\_independent\(](#page-10-1)), [hbl\\_mcmc\\_sge\(](#page-17-1))

#### Examples

```
if (!identical(Sys.getenv("HBL_TEST", unset = ""), "")) {
set.seed(0)
data <- hbl_sim_pool(
 n\_study = 3,n_{\text{group}} = 2,
  n_patient = 5,
  n_{rep} = 3
)$data
tmp <- utils::capture.output(
  suppressWarnings(
    mcmc <- hbl_mcmc_pool(
      data,
      chains = 1,
      warmup = 10,
      iter = 20,
      seed = 0)
  \mathcal{L})
mcmc
}
```
#### <span id="page-17-1"></span>hbl\_mcmc\_sge *Run all MCMCs on a Sun Grid Engine (SGE) cluster.*

#### Description

Run all MCMCs on a Sun Grid Engine (SGE) cluster. Different models run in different jobs, and different chains run on different cores.

## Usage

```
hbl_mcmc_sge(
  data,
  response = "response",
  study = "study",study_reference = max(data[[study]]),
  group = "group",
  group_reference = min(data[[group]]),
  patient = "patient",
  rep = "rep",
  rep_reference = min(data[[rep]]),
  covariates = grep("^covariate", colnames(data), value = TRUE),
```
<span id="page-17-0"></span>

## hbl\_mcmc\_sge 19

```
constraint = FALSE,
s_alpha = 30,
s<sup>delta = 30,</sup>
s_beta = 30,
s_sigma = 30,
s<sup>1</sup>ambda = 1,
s_{mu} = 30,s<sub>L</sub>tau = 30,
covariance_current = "unstructured",
covariance_historical = "unstructured",
control = list(max\_treedepth = 17, adapt\_delta = 0.99),
log = "/dev/null",
scheduler = "sge",
chains = 1,
cores = chains,
...
```
## Arguments

 $\mathcal{L}$ 

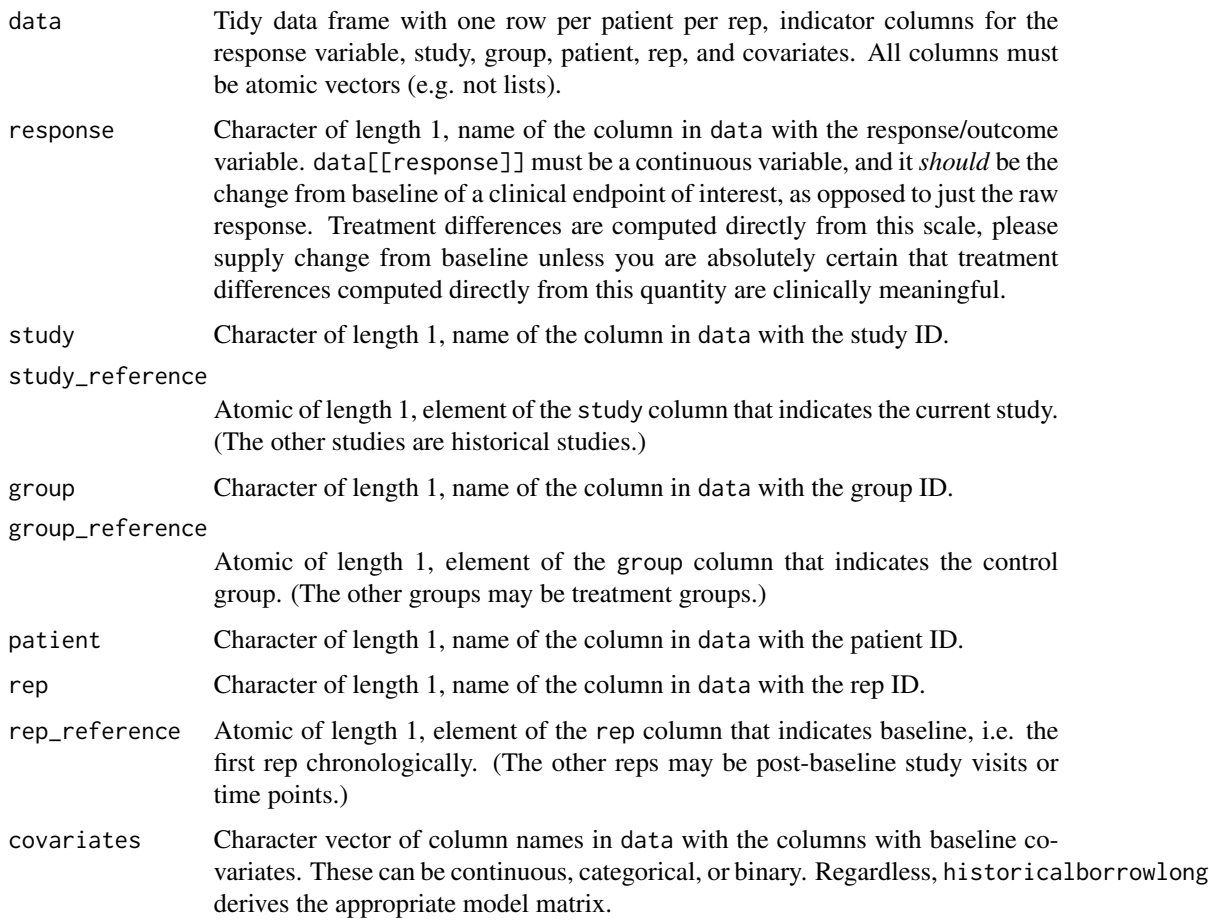

<span id="page-19-0"></span>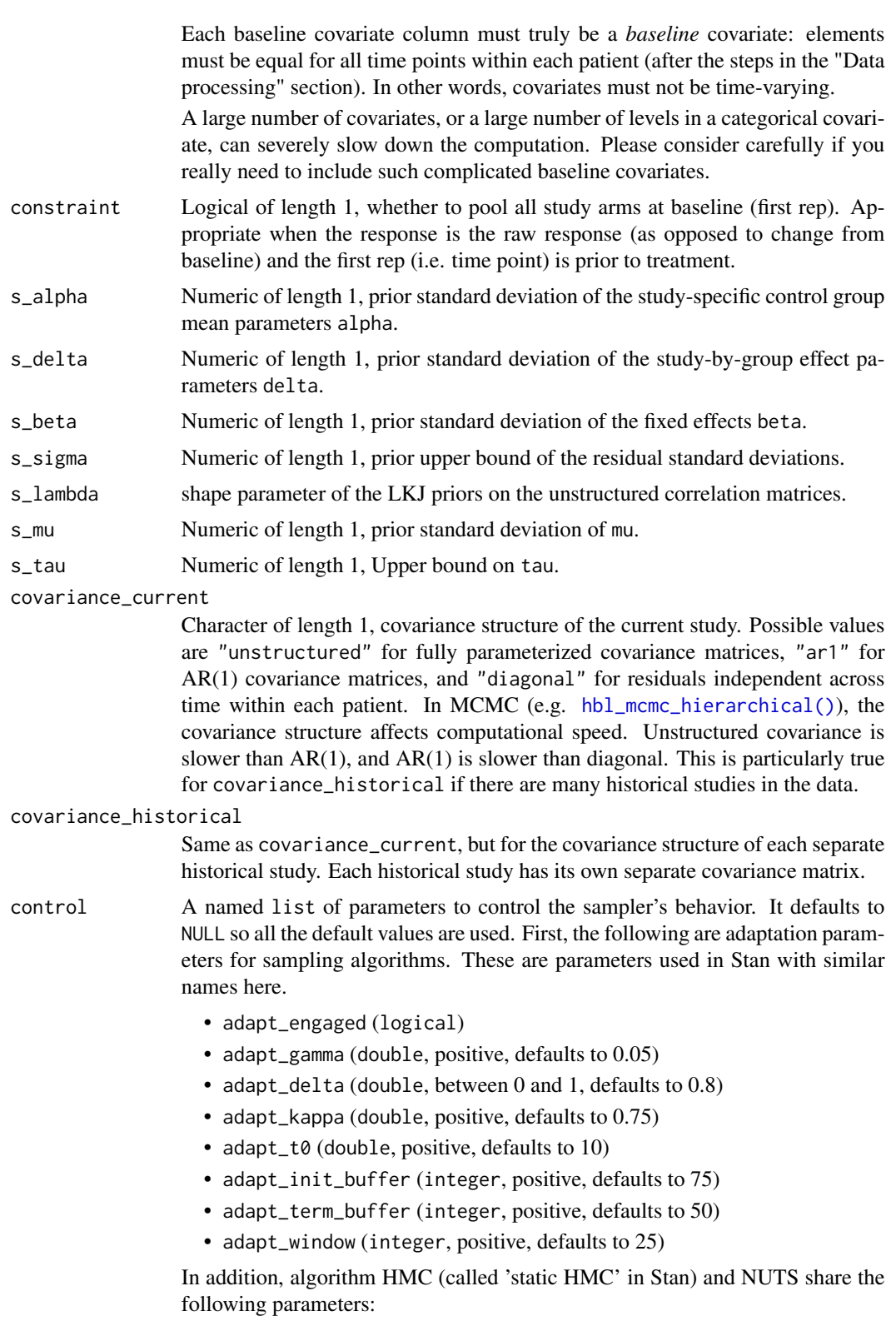

<span id="page-20-0"></span>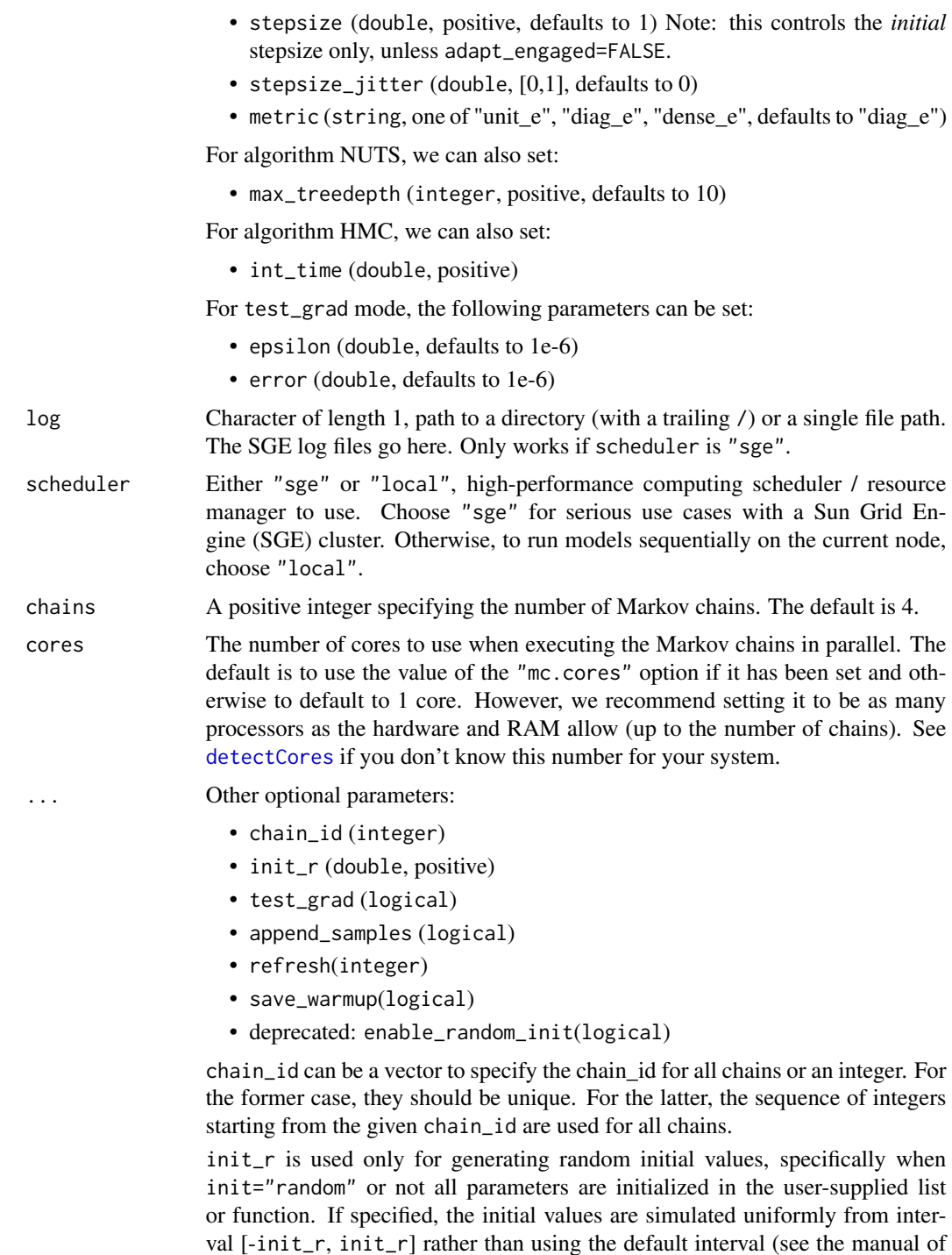

test\_grad (logical). If test\_grad=TRUE, Stan will not do any sampling. Instead, the gradient calculation is tested and printed out and the fitted stanfit object is in test gradient mode. By default, it is FALSE.

(cmd)Stan).

<span id="page-21-0"></span>append\_samples (logical). Only relevant if sample\_file is specified *and* is an existing file. In that case, setting append\_samples=TRUE will append the samples to the existing file rather than overwriting the contents of the file.

refresh (integer) can be used to control how often the progress of the sampling is reported (i.e. show the progress every refresh iterations). By default, refresh = max(iter/10, 1). The progress indicator is turned off if refresh  $\leq$  0.

Deprecated: enable\_random\_init (logical) being TRUE enables specifying initial values randomly when the initial values are not fully specified from the user.

save\_warmup (logical) indicates whether to save draws during the warmup phase and defaults to TRUE. Some memory related problems can be avoided by setting it to FALSE, but some diagnostics are more limited if the warmup draws are not stored.

#### Value

A list of tidy data frames of parameter samples from the posterior distribution. Columns .chain, .iteration, and .draw have the meanings documented in the posterior package.

#### Data processing

Before running the MCMC, dataset is pre-processed. This includes expanding the rows of the data so every rep of every patient gets an explicit row. So if your original data has irregular rep IDs, e.g. unscheduled visits in a clinical trial that few patients attend, please remove them before the analysis. Only the most common rep IDs should be added.

After expanding the rows, the function fills in missing values for every column except the response. That includes covariates. Missing covariate values are filled in, first with last observation carried forward, then with last observation carried backward. If there are still missing values after this process, the program throws an informative error.

## See Also

Other mcmc: [hbl\\_convergence\(](#page-2-1)), [hbl\\_mcmc\\_hierarchical\(](#page-5-1)), [hbl\\_mcmc\\_independent\(](#page-10-1)), [hbl\\_mcmc\\_pool\(](#page-14-1))

```
if (identical(Sys.getenv("HBL_SGE"), "true")) {
if (!identical(Sys.getenv("HBL_TEST", unset = ""), "")) {
set.seed(0)
data <- hbl_sim_hierarchical(
 n\_study = 2,n_{\text{group}} = 2,
 n-patient = 5,
 n_{rep} = 3)$data
tmp <- utils::capture.output(
 suppressWarnings(
    mcmc <- hbl_mcmc_sge(
      data,
```
## <span id="page-22-0"></span>hbl\_metrics 23

```
chains = 2,
       warmup = 10,
       iter = 20,
       seed = 0,
       scheduler = "local" # change to "sge" for serious runs
    )
  \mathcal{L}\mathcal{L}mcmc
}
}
```
<span id="page-22-1"></span>

#### hbl\_metrics *Borrowing metrics*

## Description

Calculate historical borrowing metrics using summary output from a fitted borrowing model and analogous summaries from the benchmark models.

## Usage

hbl\_metrics(borrow, pool, independent)

## Arguments

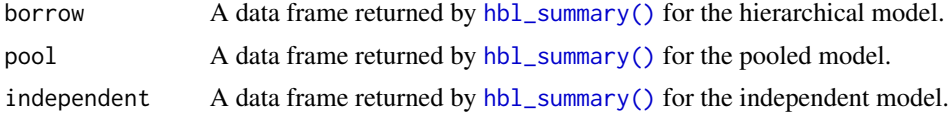

## Value

A data frame with borrowing metrics.

## See Also

Other summary: [hbl\\_summary\(](#page-35-1))

```
if (!identical(Sys.getenv("HBL_TEST", unset = ""), "")) {
set.seed(0)
data <- hbl_sim_independent(
  n_{\text{study}} = 2,
  n_{\text{group}} = 2,
  n_patient = 5,
  n_{rep} = 3
)$data
tmp <- utils::capture.output(
```

```
suppressWarnings(
    mcmc_borrow <- hbl_mcmc_hierarchical(
      data,
      chains = 1,
      warmup = 10,
      iter = 20,
      seed = 0)
  \mathcal{L}\lambdatmp <- utils::capture.output(
  suppressWarnings(
    mcmc_pool <- hbl_mcmc_pool(
      data,
      chains = 1,
      warmup = 10,
      iter = 20,
      seed = \theta)
  )
)
tmp <- utils::capture.output(
  suppressWarnings(
    mcmc_independent <- hbl_mcmc_independent(
      data,
      chains = 1,
      warmup = 10,
      iter = 20,
      seed = \theta)
  )
\overline{\phantom{a}}borrow <- hbl_summary(mcmc_borrow, data)
pool <- hbl_summary(mcmc_pool, data)
independent <- hbl_summary(mcmc_independent, data)
hbl_metrics(
  borrow = borrow,
  pool = pool,
  independent = independent
\mathcal{L}}
```
<span id="page-23-1"></span>hbl\_plot\_borrow *Plot the hierarchical model response against the benchmark models.*

#### Description

Plot the response from a hierarchical model. against the independent and pooled benchmark models.

<span id="page-23-0"></span>

<span id="page-24-0"></span>hbl\_plot\_borrow 25

## Usage

```
hbl_plot_borrow(
 borrow,
  pool,
  independent,
  outcome = c("response", "change", "diff")
)
```
## Arguments

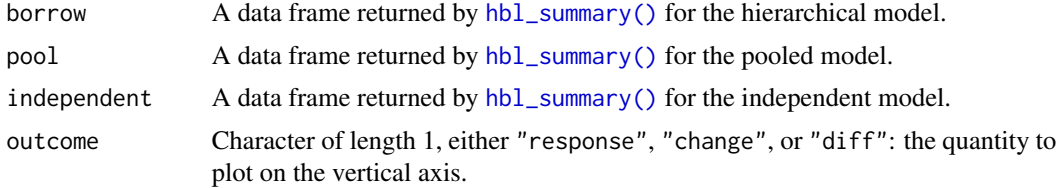

## Value

A ggplot object

## See Also

Other plot: [hbl\\_plot\\_group\(](#page-25-1)), [hbl\\_plot\\_tau\(](#page-27-1))

```
if (!identical(Sys.getenv("HBL_TEST", unset = ""), "")) {
set.seed(0)
data <- hbl_sim_independent(
  n_{\text{study}} = 2,
  n_{\text{group}} = 2,
  n-patient = 5,
  n_{rep} = 3
)$data
tmp <- utils::capture.output(
  suppressWarnings(
    mcmc_borrow <- hbl_mcmc_hierarchical(
      data,
      chains = 1,
      warmup = 10,
      iter = 20,
      seed = \theta)
  \mathcal{L})
tmp <- utils::capture.output(
  suppressWarnings(
    mcmc_pool <- hbl_mcmc_pool(
      data,
      chains = 1,
```

```
warmup = 10,
      iter = 20,
      seed = \theta)
  \mathcal{L}\overline{\phantom{a}}tmp <- utils::capture.output(
  suppressWarnings(
    mcmc_independent <- hbl_mcmc_independent(
      data,
      chains = 1,
      warmup = 10,
      iter = 20,
      seed = \theta)
  )
)
borrow <- hbl_summary(mcmc_borrow, data)
pool <- hbl_summary(mcmc_pool, data)
independent <- hbl_summary(mcmc_independent, data)
hbl_plot_borrow(
  borrow = borrow,
  pool = pool,
  independent = independent
)
}
```
<span id="page-25-1"></span>hbl\_plot\_group *Plot the groups of the hierarchical model and its benchmark models.*

## Description

Plot the groups against one another for a hierarchical model. and the independent and pooled benchmark models.

#### Usage

```
hbl_plot_group(
  borrow,
  pool,
  independent,
  outcome = c("response", "change", "diff")
\mathcal{L}
```
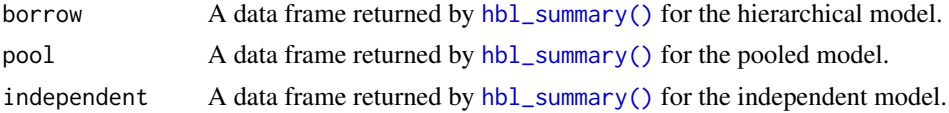

<span id="page-25-0"></span>

## <span id="page-26-0"></span>hbl\_plot\_group 27

outcome Character of length 1, either "response", "change", or "diff": the quantity to plot on the vertical axis.

## Value

A ggplot object

## See Also

Other plot: [hbl\\_plot\\_borrow\(](#page-23-1)), [hbl\\_plot\\_tau\(](#page-27-1))

```
if (!identical(Sys.getenv("HBL_TEST", unset = ""), "")) {
set.seed(0)
data <- hbl_sim_independent(
  n_{\text{study}} = 2,
  n_{\text{group}} = 2,
  n-patient = 5,
  n_{rep} = 3)$data
tmp <- utils::capture.output(
  suppressWarnings(
    mcmc_borrow <- hbl_mcmc_hierarchical(
       data,
      chains = 1,
      warmup = 10,
      iter = 20,
       seed = \theta)
  \overline{\phantom{a}}\overline{\phantom{a}}tmp <- utils::capture.output(
  suppressWarnings(
    mcmc_pool <- hbl_mcmc_pool(
       data,
       chains = 1,
      warmup = 10,
      iter = 20,
       seed = 0)
  \mathcal{L}\mathcal{L}tmp <- utils::capture.output(
  suppressWarnings(
    mcmc_independent <- hbl_mcmc_independent(
       data,
       chains = 1,
      warmup = 10,
      iter = 20,
       seed = 0\mathcal{L}
```

```
)
)
borrow <- hbl_summary(mcmc_borrow, data)
pool <- hbl_summary(mcmc_pool, data)
independent <- hbl_summary(mcmc_independent, data)
hbl_plot_group(
 borrow = borrow,
 pool = pool,
  independent = independent
\mathcal{L}}
```
<span id="page-27-1"></span>hbl\_plot\_tau *Plot tau*

## Description

Plot the rep-specific tau parameters of a fitted hierarchical model.

## Usage

hbl\_plot\_tau(mcmc)

#### Arguments

mcmc Data frame of posterior samples generated by [hbl\\_mcmc\\_hierarchical\(\)](#page-5-1).

#### Value

A ggplot object

#### See Also

Other plot: [hbl\\_plot\\_borrow\(](#page-23-1)), [hbl\\_plot\\_group\(](#page-25-1))

```
if (!identical(Sys.getenv("HBL_TEST", unset = ""), "")) {
set.seed(0)
data <- hbl_sim_independent(n_continuous = 2)$data
tmp <- utils::capture.output(
  suppressWarnings(
    mcmc <- hbl_mcmc_hierarchical(
      data,
      chains = 1,
      warmup = 10,
      iter = 20,
      seed = \theta)
  \mathcal{L}
```

```
)
hbl_plot_tau(mcmc)
}
```
<span id="page-28-1"></span>hbl\_sim\_hierarchical *Non-longitudinal hierarchical simulations.*

#### Description

Simulate from the non-longitudinal hierarchical model.

#### Usage

```
hbl_sim_hierarchical(
  n_{stat} = 5,
  n_{\text{group}} = 3,
  n-patient = 100,
  n_{rep} = 4,
  n_{\text{1}} continuous = 0,
  n_binary = 0,
  constraint = FALSE,
  s<sup>delta = 1,</sup>
  s<sub>-beta</sub> = 1,
  s_sigma = 1,
  s_lambda = 1,
  s_{mu} = 1,
  s<sub>_tau</sub> = 1,
  covariance_current = "unstructured",
  covariance_historical = "unstructured",
  alpha = stats::rnorm(n = n_{stdy} * n_{rep}, mean = rep(mu, times = n_study), sd =
    rep(tau, times = n_study)),
 delta = stats::rnorm(n = (n_{gr}oup - 1) * (n_{gr} - a s.integer(constraint)), mean = 0, sd
    = s_delta),
 beta = stats::rnorm(n = n_study * (n_continuous + n_binary), mean = 0, sd = s_delta),
  sigma = stats::runif(n = n_{stdy} * n_{rep}, min = 0, max = s_sigma),
  mu = stats::rnorm(n = n_rep, mean = 0, sd = s_mu),
  tau = stats:: runif(n = n_rep, min = 0, max = s_tau),
  rho\_current = stats::runif(n = 1, min = -1, max = 1),rho_historical = stats::runif(n = n_study - 1, min = -1, max = 1)
\lambda
```
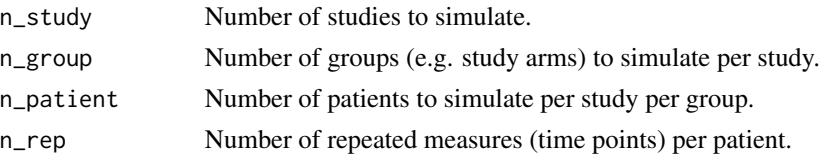

- <span id="page-29-0"></span>n\_continuous Number of continuous covariates to simulate (all from independent standard normal distributions). n\_binary Number of binary covariates to simulate (all from independent Bernoulli distri-
- butions with  $p = 0.5$ ).
- constraint Logical of length 1, whether to pool all study arms at baseline (first rep). Appropriate when the response is the raw response (as opposed to change from baseline) and the first rep (i.e. time point) is prior to treatment.
- s\_delta Numeric of length 1, prior standard deviation of the study-by-group effect parameters delta.
- s\_beta Numeric of length 1, prior standard deviation of the fixed effects beta.
- s\_sigma Numeric of length 1, prior upper bound of the residual standard deviations.
- s\_lambda shape parameter of the LKJ priors on the unstructured correlation matrices.
- s\_mu Numeric of length 1, prior standard deviation of mu.
- s\_tau Numeric of length 1, Upper bound on tau.
- covariance\_current

Character of length 1, covariance structure of the current study. Possible values are "unstructured" for fully parameterized covariance matrices, "ar1" for AR(1) covariance matrices, and "diagonal" for residuals independent across time within each patient. In MCMC (e.g. [hbl\\_mcmc\\_hierarchical\(\)](#page-5-1)), the covariance structure affects computational speed. Unstructured covariance is slower than  $AR(1)$ , and  $AR(1)$  is slower than diagonal. This is particularly true for covariance\_historical if there are many historical studies in the data.

covariance\_historical

Same as covariance\_current, but for the covariance structure of each separate historical study. Each historical study has its own separate covariance matrix.

- alpha Numeric vector of length n\_rep for the pooled and model and length n\_study \* n\_rep for the independent and hierarchical models. alpha is the vector of control group mean parameters. alpha enters the model by multiplying with \$matrices\$x\_alpha (see the return value). The control group in the data is the one with the group column equal to 1.
- delta Numeric vector of length  $(n\_group 1) * (n\_rep as.integer(constraint))$ of treatment effect parameters. delta enters the model by multiplying with \$matrices\$x\_delta (see the return value). The control (non-treatment) group in the data is the one with the group column equal to 1.

beta Numeric vector of n\_study \* (n\_continuous + n\_binary) fixed effect parameters. Within each study, the first n\_continuous betas are for the continuous covariates, and the rest are for the binary covariates. All the betas for one study appear before all the betas for the next study, and studies are arranged in increasing order of the sorted unique values in \$data\$study in the output. betas enters the model by multiplying with \$matrices\$x\_alpha (see the return value).

sigma Numeric vector of n\_study \* n\_rep residual standard deviation parameters for each study and rep. The elements are sorted with all the standard deviations of study 1 first (all the reps), then all the reps of study 2, etc.

<span id="page-30-0"></span>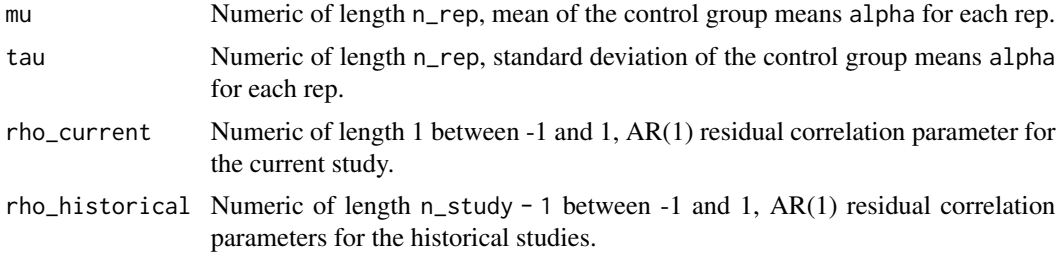

#### Value

A list with the following elements:

- data: tidy long-form dataset with the patient-level data. one row per patient per rep and indicator columns for the study, group (e.g. treatment arm), patient ID, and rep. The response columns is the patient response. The other columns are baseline covariates. The control group is the one with the group column equal to 1, and the current study (non-historical) is the one with the maximum value of the study column. Only the current study has any non-controlgroup patients, the historical studies have only the control group.
- parameters: named list of model parameter values. See the model specification vignette for details.
- matrices: A named list of model matrices. See the model specification vignette for details.

## See Also

Other simulate: [hbl\\_sim\\_independent\(](#page-30-1)), [hbl\\_sim\\_pool\(](#page-33-1))

#### Examples

hbl\_sim\_hierarchical(n\_continuous = 1)\$data

<span id="page-30-1"></span>hbl\_sim\_independent *Longitudinal independent simulations.*

#### Description

Simulate from the longitudinal independent model.

## Usage

```
hbl_sim_independent(
  n_{study} = 5,
  n_{\text{group}} = 3,
  n-patient = 100,
  n_{rep} = 4,
  n_{\text{1}} continuous = \theta,
  n_binary = 0,
```

```
constraint = FALSE,
  s<sup>-alpha = 1,</sup>
  s<sup>delta = 1,</sup>
  s<sub>-beta</sub> = 1,
  s_sigma = 1,
  s_lambda = 1,
  covariance_current = "unstructured",
  covariance_historical = "unstructured",
  alpha = stats::rnorm(n = n_study * n_rep, mean = 0, sd = s_alpha),
 delta = stats::rnorm(n = (n_{gr} - 1) \times (n_{gr} - as.integer(constraint)), mean = 0, sd
    = s_delta),
 beta = stats::rnorm(n = n_{stdy} * (n_{continuous} + n_{binary}), mean = 0, sd = s_delta),
 sigma = stats::runif(n = n_study * n_rep, min = 0, max = s_sigma),
  rho_current = stats::runif(n = 1, min = -1, max = 1),
 rho_historical = stats::runif(n = n_study - 1, min = -1, max = 1)
\mathcal{L}
```
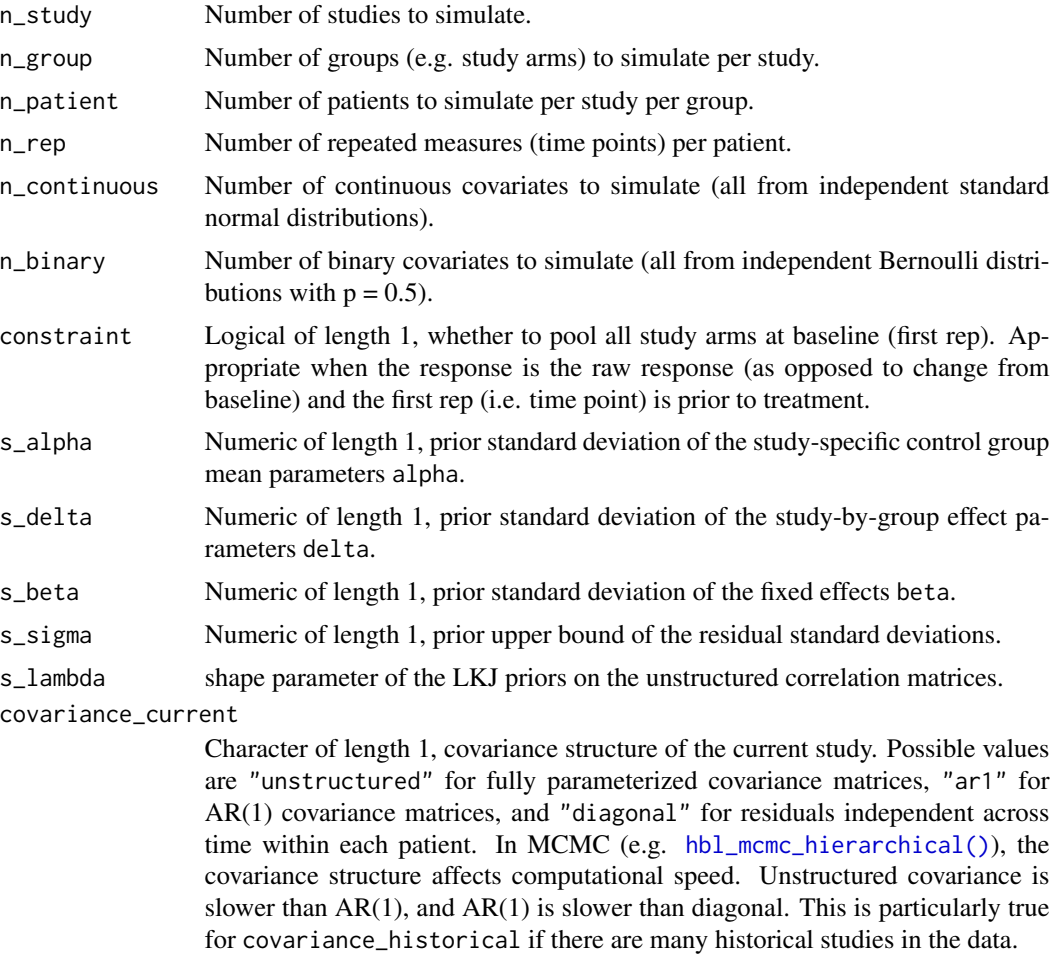

<span id="page-31-0"></span>

<span id="page-32-0"></span>covariance\_historical

Same as covariance\_current, but for the covariance structure of each separate historical study. Each historical study has its own separate covariance matrix. alpha Numeric vector of length n\_rep for the pooled and model and length n\_study \* n\_rep for the independent and hierarchical models. alpha is the vector of control group mean parameters. alpha enters the model by multiplying with \$matrices\$x\_alpha (see the return value). The control group in the data is the one with the group column equal to 1. delta Numeric vector of length (n\_group - 1) \* (n\_rep - as.integer(constraint)) of treatment effect parameters. delta enters the model by multiplying with \$matrices\$x\_delta (see the return value). The control (non-treatment) group in the data is the one with the group column equal to 1. beta Numeric vector of n\_study \* (n\_continuous + n\_binary) fixed effect parameters. Within each study, the first n\_continuous betas are for the continuous covariates, and the rest are for the binary covariates. All the betas for one study appear before all the betas for the next study, and studies are arranged in increasing order of the sorted unique values in \$data\$study in the output. betas enters the model by multiplying with \$matrices\$x\_alpha (see the return value). sigma Numeric vector of  $n_{\text{study}} \times n_{\text{rep}}$  represidual standard deviation parameters for each study and rep. The elements are sorted with all the standard deviations of study 1 first (all the reps), then all the reps of study 2, etc. rho\_current Numeric of length 1 between -1 and 1, AR(1) residual correlation parameter for the current study. rho\_historical Numeric of length  $n$ \_study - 1 between -1 and 1, AR(1) residual correlation parameters for the historical studies.

#### Value

A list with the following elements:

- data: tidy long-form dataset with the patient-level data. one row per patient per rep and indicator columns for the study, group (e.g. treatment arm), patient ID, and rep. The response columns is the patient response. The other columns are baseline covariates. The control group is the one with the group column equal to 1, and the current study (non-historical) is the one with the maximum value of the study column. Only the current study has any non-controlgroup patients, the historical studies have only the control group.
- parameters: named list of model parameter values. See the model specification vignette for details.
- matrices: A named list of model matrices. See the model specification vignette for details.

#### See Also

Other simulate: [hbl\\_sim\\_hierarchical\(](#page-28-1)), [hbl\\_sim\\_pool\(](#page-33-1))

#### Examples

hbl\_sim\_independent(n\_continuous = 1)\$data

<span id="page-33-1"></span><span id="page-33-0"></span>

#### Description

Simulate from the longitudinal pooled model.

#### Usage

```
hbl_sim_pool(
  n_{stat} = 5,
  n_{group} = 3,
  n-patient = 100,
  n_{rep} = 4,
  n_{\text{1}} continuous = 0,
  n_binary = 0,
  constraint = FALSE,
  s<sup>-alpha = 1,</sup>
  s<sup>delta = 1,</sup>
  s<sub>-beta</sub> = 1,
  s_sigma = 1,
  s_lambda = 1,
  covariance_current = "unstructured",
  covariance_historical = "unstructured",
  alpha = stats:: rnorm(n = n_{rep}, mean = 0, sd = s_alpha),
 delta = stats::rnorm(n = (n_{group} - 1) * (n_{rep} - as.integer(constraint)), mean = 0, sd
    = s_delta),
 beta = stats::rnorm(n = n_{study} * (n_{continuous} + n_{binary}), mean = 0, sd = s_delta),
  sigma = stats::runif(n = n_{stdy} * n_{rep}, min = 0, max = s_sigma),
  rho_current = stats::runif(n = 1, min = -1, max = 1),
  rho_historical = stats::runif(n = n_study - 1, min = -1, max = 1)
\mathcal{L}
```
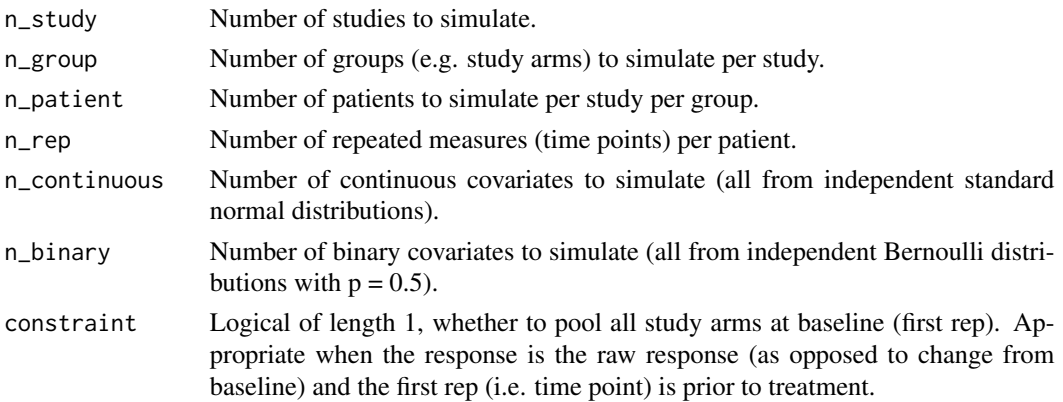

<span id="page-34-0"></span>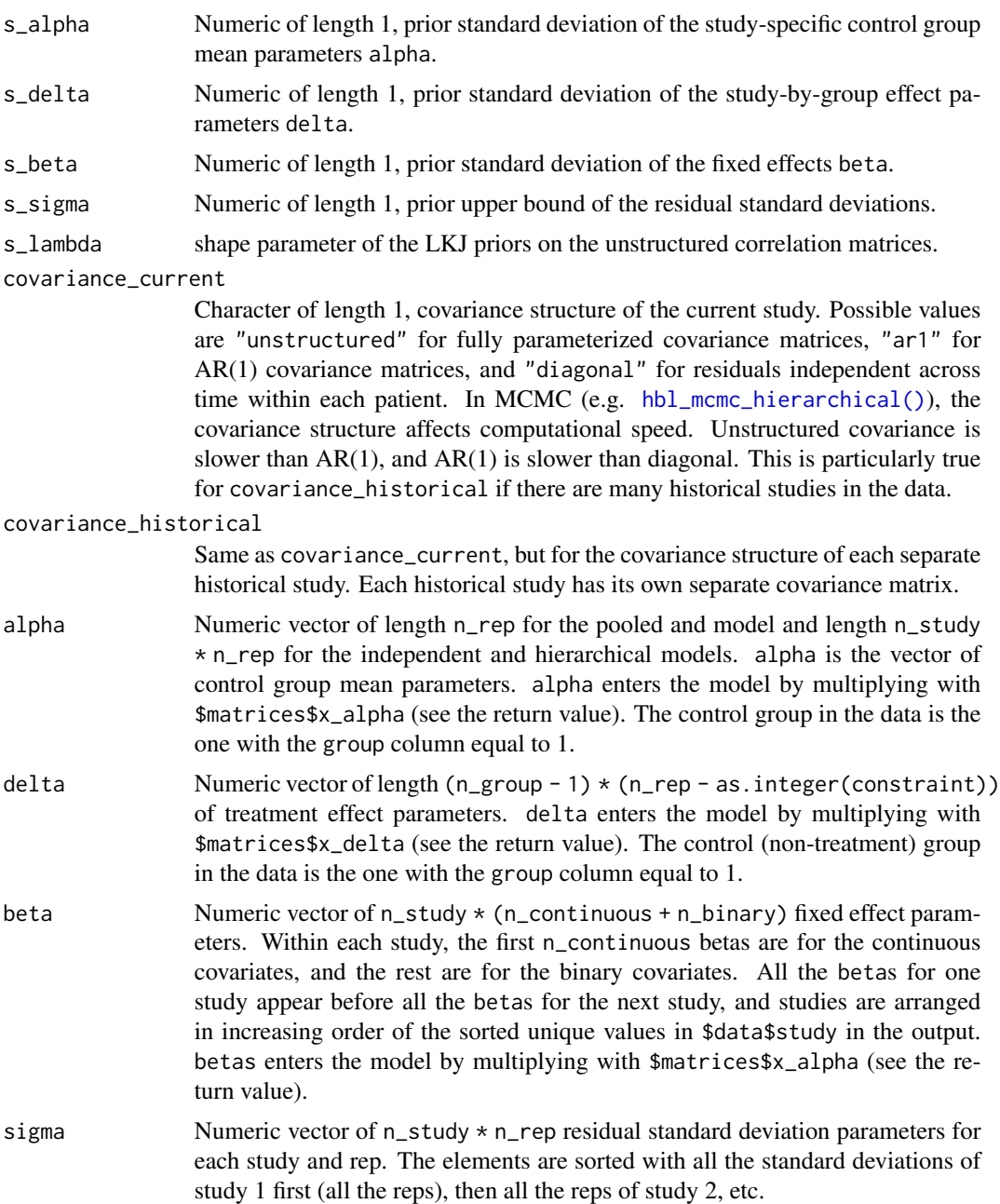

- rho\_current Numeric of length 1 between -1 and 1, AR(1) residual correlation parameter for the current study.
- rho\_historical Numeric of length n\_study 1 between -1 and 1, AR(1) residual correlation parameters for the historical studies.

## Value

A list with the following elements:

- <span id="page-35-0"></span>• data: tidy long-form dataset with the patient-level data. one row per patient per rep and indicator columns for the study, group (e.g. treatment arm), patient ID, and rep. The response columns is the patient response. The other columns are baseline covariates. The control group is the one with the group column equal to 1, and the current study (non-historical) is the one with the maximum value of the study column. Only the current study has any non-controlgroup patients, the historical studies have only the control group.
- parameters: named list of model parameter values. See the model specification vignette for details.
- matrices: A named list of model matrices. See the model specification vignette for details.

## See Also

Other simulate: [hbl\\_sim\\_hierarchical\(](#page-28-1)), [hbl\\_sim\\_independent\(](#page-30-1))

## Examples

hbl\_sim\_pool(n\_continuous = 1)\$data

<span id="page-35-1"></span>hbl\_summary *Model summary*

## Description

Summarize a fitted model in a table.

## Usage

```
hbl_summary(
 mcmc,
 data,
  response = "response",
 response_type = "raw",
  study = "study",
  study_reference = max(data[[study]]),
  group = "group",group_reference = min(data[[group]]),
 patient = "patient",
  rep = "rep",rep_reference = min(data[rep]]),covariates = grep("^covariate", colnames(data), value = TRUE),
  constant = FALSE,eoi = 0,
  direction = " <"
)
```
<span id="page-36-0"></span>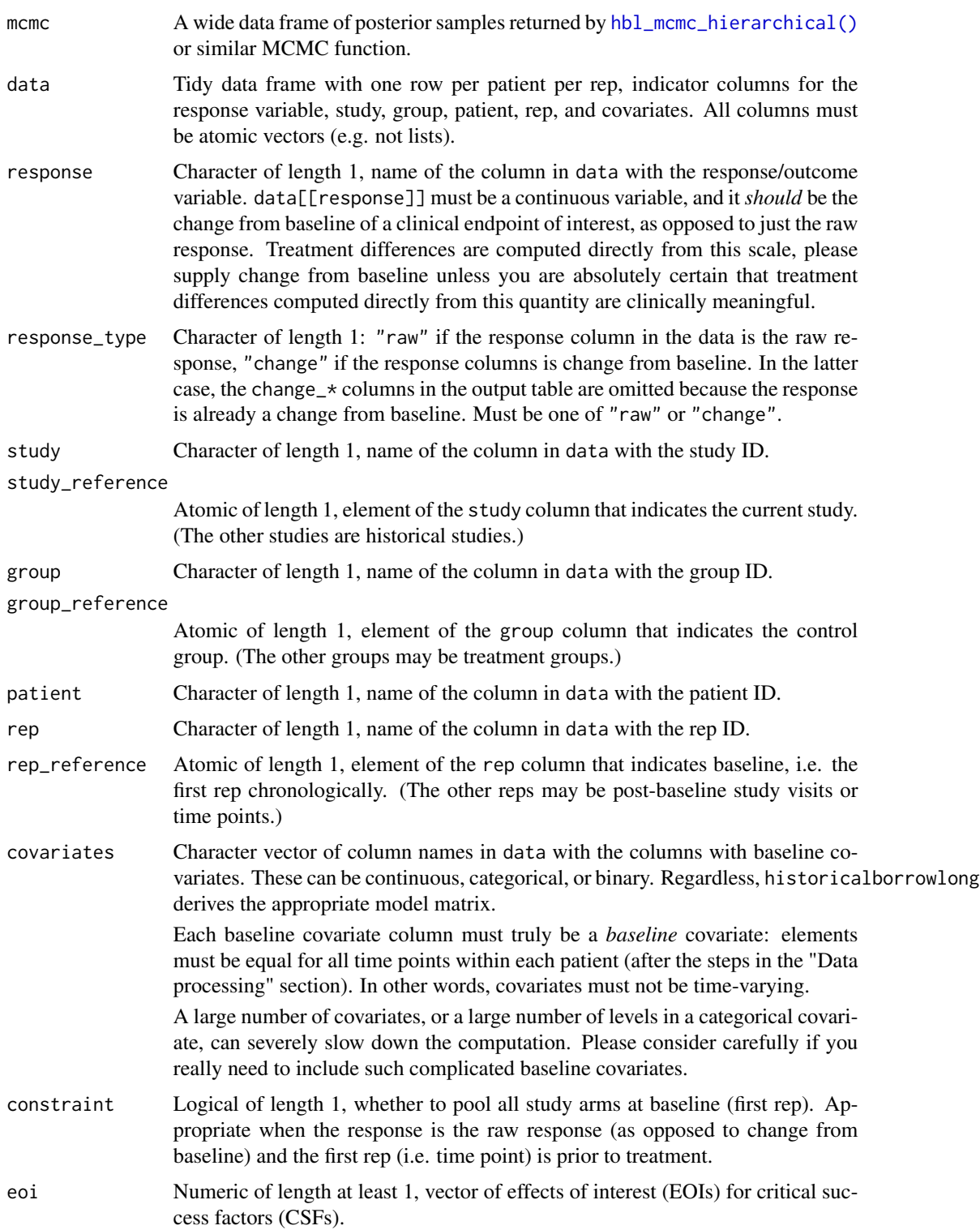

direction Character of length length(eoi) indicating how to compare the treatment effect to each EOI. ">" means Prob(treatment effect > EOI), and "<" means Prob(treatment effect < EOI). All elements of direction must be either ">" or  $"_{\leq}$ ".

#### Details

The hbl\_summary() function post-processes the results from the model. It accepts MCMC samples of parameters and returns interpretable group-by-rep posterior summaries such as change from baseline response and treatment effect. To arrive at these summaries, hbl\_summary() computes marginal posteriors of transformed parameters. The transformations derive patient-level fitted values from model parameters, then derive group-by-rep responses as averages of fitted values. We refer to this style of estimation as "unconditional estimation", as opposed to "conditional estimation", which takes each group mean to be the appropriate linear combination of the relevant alpha and delta parameters, without using beta components or going through fitted values. If the baseline covariates are balanced across studies, unconditional and conditional estimation should produce similar estimates of placebo and treatment effects.

#### Value

A tidy data frame with one row per group (e.g. treatment arm) and the columns in the following list. Unless otherwise specified, the quantities are calculated at the group-by-rep level. Some are calculated for the current (non-historical) study only, while others pertain to the combined dataset which includes all historical studies.

- group: group index.
- group\_label: original group label in the data.
- rep: rep index.
- rep\_label: original rep label in the data.
- data\_mean: observed mean of the response specific to the current study.
- data\_sd: observed standard deviation of the response specific to the current study.
- data\_lower: lower bound of a simple frequentist 95% confidence interval of the observed data mean specific to the current study.
- data\_upper: upper bound of a simple frequentist 95% confidence interval of the observed data mean specific to the current study.
- data\_n: number of non-missing observations in the combined dataset (all studies).
- data\_N: total number of observations (missing and non-missing) in the combined dataset (all studies).
- data\_n\_study\_\*: number of non-missing observations in each study. The suffixes of these column names are integer study indexes. Call dplyr::distinct(hbl\_data(your\_data), study, study\_label) to see which study labels correspond to these integer indexes.
- data\_N\_study\_\*: total number of observations (missing and non-missing) within each study. The suffixes of these column names are integer study indexes. Call dplyr::distinct(hbl\_data(your\_data), study, study\_label) to see which study labels correspond to these integer indexes.
- response\_mean: Estimated posterior mean of the response from the model. (Here, the response variable in the data should be a change from baseline outcome.) Specific to the current study.
- <span id="page-38-0"></span>• response\_sd: Estimated posterior standard deviation of the mean response from the model. Specific to the current study.
- response\_variance: Estimated posterior variance of the mean response from the model. Specific to the current study.
- response\_lower: Lower bound of a 95% posterior interval on the mean response from the model. Specific to the current study.
- response\_upper: Upper bound of a 95% posterior interval on the mean response from the model. Specific to the current study.
- response\_mean\_mcse: Monte Carlo standard error of response\_mean.
- response\_sd\_mcse: Monte Carlo standard error of response\_sd.
- response\_lower\_mcse: Monte Carlo standard error of response\_lower.
- response\_upper\_mcse: Monte Carlo standard error of response\_upper.
- change  $\star$ : same as the response  $\star$  columns, but for change from baseline instead of the response. Not included if response\_type is "change" because in that case the response is already change from baseline.
- change\_percent\_\*: same as the change\_\* columns, but for the *percent* change from baseline (from 0% to 100%). Not included if response\_type is "change" because in that case the response is already change from baseline. Specific to the current study.
- diff\_\*: same as the response\_\* columns, but for treatment effect.
- P(diff > EOI), P(diff < EOI): CSF probabilities on the treatment effect specified with the eoi and direction arguments. Specific to the current study.
- effect\_mean: same as the response\_\* columns, but for the effect size (diff / residual standard deviation). Specific to the current study.
- precision\_ratio\*: same as the response\_\* columns, but for the precision ratio, which compares within-study variance to among-study variance. Only returned for the hierarchical model. Specific to the current study.

## See Also

Other summary: [hbl\\_metrics\(](#page-22-1))

```
if (!identical(Sys.getenv("HBL_TEST", unset = ""), "")) {
set.seed(0)
data <- hbl_sim_pool(
 n_{stat} = 2,
 n_{\text{group}} = 2,
 n_patient = 5,
 n_rep = 3
)$data
tmp <- utils::capture.output(
 suppressWarnings(
    mcmc <- hbl_mcmc_hierarchical(
      data,
      chains = 1,
      warmup = 10,
```

```
iter = 20,
      seed = \theta)
  )
)
hbl_summary(mcmc, data)
}
```
<span id="page-39-1"></span>hbl\_s\_tau *Suggest s\_tau*

## Description

Suggest a value of the s\_tau hyperparameter to roughly target a specified minimum amount of borrowing in the hierarchical model. Only use if a diffuse prior on tau is not feasible.

## Usage

 $hb1_s_tau(precision_ratio = 0.5, sigma = 1, n = 100)$ 

## Arguments

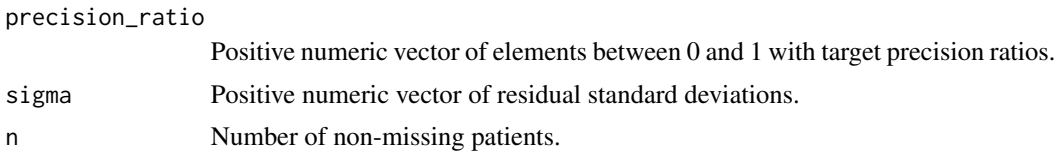

## Details

The target minimum amount of borrowing is expressed in the precision\_ratio argument. The precision ratio is a metric that quantifies the amount of borrowing in the hierarchical model. See the "Methods" vignette for details.

## Value

Numeric of length equal to length(precision\_ratio) and length(sigma), suggested values of s\_tau for each element of precision\_ratio and sigma.

### See Also

Other data: [hbl\\_data\(](#page-3-1))

## Examples

 $hbL_s_tau(precision_ratio = 0.5, sigma = 1, n = 100)$ 

<span id="page-39-0"></span>

# <span id="page-40-0"></span>Index

∗ data hbl\_data, [4](#page-3-0) hbl\_s\_tau, [40](#page-39-0) ∗ help historicalborrowlong-package, [2](#page-1-0) ∗ mcmc hbl\_convergence, [3](#page-2-0) hbl\_mcmc\_hierarchical, [6](#page-5-0) hbl\_mcmc\_independent, [11](#page-10-0) hbl\_mcmc\_pool, [15](#page-14-0) hbl\_mcmc\_sge, [18](#page-17-0) ∗ plot hbl\_plot\_borrow, [24](#page-23-0) hbl\_plot\_group, [26](#page-25-0) hbl\_plot\_tau, [28](#page-27-0) ∗ simulate hbl\_sim\_hierarchical, [29](#page-28-0) hbl\_sim\_independent, [31](#page-30-0) hbl\_sim\_pool, [34](#page-33-0) ∗ summary hbl\_metrics, [23](#page-22-0) hbl\_summary, [36](#page-35-0) detectCores, *[21](#page-20-0)* hbl\_convergence, [3,](#page-2-0) *[10](#page-9-0)*, *[14](#page-13-0)*, *[18](#page-17-0)*, *[22](#page-21-0)* hbl\_data, [4,](#page-3-0) *[40](#page-39-0)* hbl\_mcmc\_hierarchical, *[3](#page-2-0)*, [6,](#page-5-0) *[14](#page-13-0)*, *[18](#page-17-0)*, *[22](#page-21-0)* hbl\_mcmc\_hierarchical(), *[3](#page-2-0)*, *[8](#page-7-0)*, *[12](#page-11-0)*, *[16](#page-15-0)*, *[20](#page-19-0)*, *[28](#page-27-0)*, *[30](#page-29-0)*, *[32](#page-31-0)*, *[35](#page-34-0)*, *[37](#page-36-0)* hbl\_mcmc\_independent, *[3](#page-2-0)*, *[10](#page-9-0)*, [11,](#page-10-0) *[18](#page-17-0)*, *[22](#page-21-0)* hbl\_mcmc\_pool, *[3](#page-2-0)*, *[10](#page-9-0)*, *[14](#page-13-0)*, [15,](#page-14-0) *[22](#page-21-0)* hbl\_mcmc\_sge, *[3](#page-2-0)*, *[10](#page-9-0)*, *[14](#page-13-0)*, *[18](#page-17-0)*, [18](#page-17-0) hbl\_metrics, [23,](#page-22-0) *[39](#page-38-0)* hbl\_plot\_borrow, [24,](#page-23-0) *[27,](#page-26-0) [28](#page-27-0)* hbl\_plot\_group, *[25](#page-24-0)*, [26,](#page-25-0) *[28](#page-27-0)* hbl\_plot\_tau, *[25](#page-24-0)*, *[27](#page-26-0)*, [28](#page-27-0) hbl\_s\_tau, *[6](#page-5-0)*, [40](#page-39-0) hbl\_sim\_hierarchical, [29,](#page-28-0) *[33](#page-32-0)*, *[36](#page-35-0)* hbl\_sim\_independent, *[31](#page-30-0)*, [31,](#page-30-0) *[36](#page-35-0)*

hbl\_sim\_pool, *[31](#page-30-0)*, *[33](#page-32-0)*, [34](#page-33-0) hbl\_summary, *[23](#page-22-0)*, [36](#page-35-0) hbl\_summary(), *[23](#page-22-0)*, *[25,](#page-24-0) [26](#page-25-0)* historicalborrowlong-package, [2](#page-1-0)